## Package 'bahc'

May 15, 2020

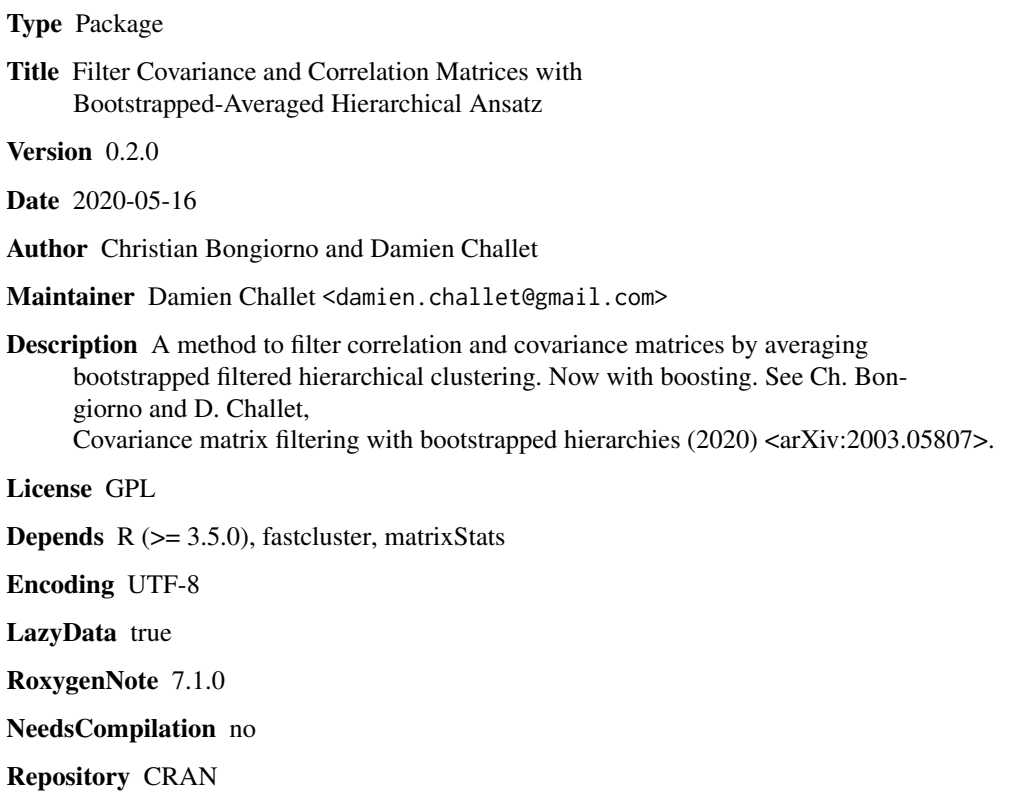

Date/Publication 2020-05-15 08:00:02 UTC

### R topics documented:

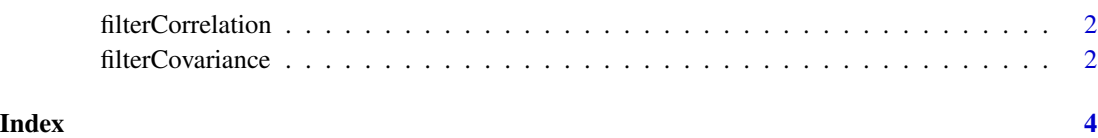

<span id="page-1-0"></span>filterCorrelation *Compute the BAHC correlation matrix.*

#### Description

Compute the BAHC correlation matrix.

#### Usage

```
filterCorrelation(x, Nboot = 100)
```
#### Arguments

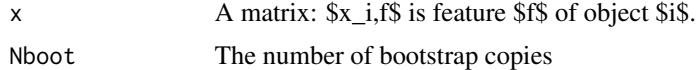

#### Value

The BAHC-filtered correlation matrix of x.

#### Examples

```
r=matrix(rnorm(1000),nrow=20) # 20 objects, 50 features each
Cor_bahc=filterCorrelation(r)
```
filterCovariance *Compute the BAHC covariance matrix.*

#### Description

Compute the BAHC covariance matrix.

#### Usage

```
filterCovariance(x, k = 1, Nboot = 100)
```
#### Arguments

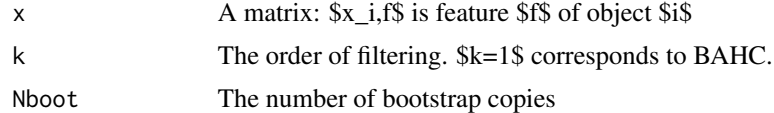

#### Value

The BAHC-filtered correlation matrix of x.

#### filterCovariance 3

#### Examples

```
r=matrix(rnorm(1000),nrow=20) # 20 objects, 50 features each
sigma=exp(runif(20))
rs=t(sigma %*% r) %*% sigma
Cov_bahc=filterCovariance(rs)
```
# <span id="page-3-0"></span>Index

filterCorrelation, [2](#page-1-0) filterCovariance, [2](#page-1-0)